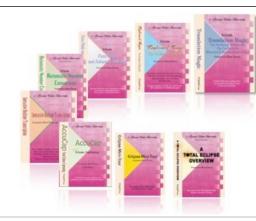

e-Power Video Tutorials presents:

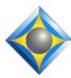

# e-Tips Newsletter

#### In this Issue

Keith Vincent - p. 1

**Find Boundary Problems** 

Wil Wilcox - p. 2

Quickly Inserting the Current Year

Keith Vincent - p. 3

**Preserving Family Stories** 

#### **SAVE THE DATES!**

31st Annual Eclipse Users Conference VirtuCon V

October 10-29, 2023

Register now at EclipseUsers.com

#### **Curated Webinar Bundles**

We've offered dozens of great webinars since 2007.

Check out our catalog.

EclipseWebinars.com/

webinars\_curated\_bundles.php

Advantage Software Tech Support 24/7/365 1-800-800-1759

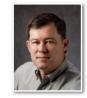

## Eclipse v11 Plugins: Find Boundary Problems

**Keith Vincent** 

Having previously described "Boost Edit", today I want to focus on another powerful plugin: "Find Boundary Problems". It's **designed to help you find potential problems in your dictionary. It then generates a report and suggests how to address the problems.** 

Plugins are constantly being developed for Eclipse v11, and you can freely download them from the **Plugin Store** within the Support menu. Then "Manage plugins" shows what you have installed and describes how each plugin is used. In this case it's a utility you can "Run"

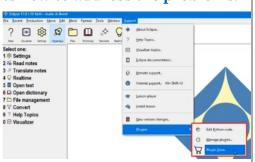

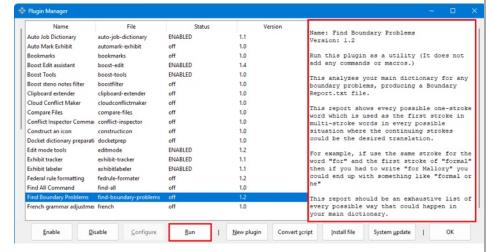

whenever you want. Other plugins you may want to "Enable" so they are ready to support a macro or add functions to the menu system each time Eclipse is turned on.

(Continued on page 2)

# Quickly Inserting the Current Year

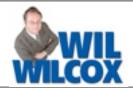

This will be a very short tip since I'm overloaded with transcripts at the moment.

Keith shared with me that he recently added a main dictionary entry in order to quickly write the current year. {TM:%Y} The "TM" is referring to time/date, and the "%Y" refers to year. The steno that Keith uses is KWR-RZ. It's a stroke for "years" but it does not use the vowel keys of the

steno keyboard. If you use EclipseVox, you could create a short voice command for this, but it would nonetheless be defined as {TM:%Y}.

At the moment, using that dictionary entry would add "2023" to your translation. Next year it would add "2024". It always inserts the current year, but that's quite helpful since people are often mentioning dates within the current year.

## Eclipse v11 "Find Boundary Problems"

(continued from page 1)

Here's a look at the start of a Boundary Problems Report. I think the examples are helpful. You have a one-stroke entry for "package" (PAPBLG), but that same steno begins several multi-stroke entries like "pajama" (PAPBLG PHA). The second stroke PHA is also the start of several entries like "Marissa" (PHA REUS SA). So if you tried to write "the package Marissa received", you would get something like "the pajama REUS is a received."

The instructions about "How to Read this Report" suggest several approaches for dealing with potential problems.

- You might change the way you write.
- You might remove some entries because they should never have been added in the first place.
- You might decide the problem is not worth addressing because the words are really unlikely to occur together.

I think this is a very useful analysis tool. You might have a large dictionary that you received from someone and you have been adding entries to it over the years. At this point there are lots of entries that you would be surprised to see but they are nonetheless waiting to ambush you.

#### HOW TO READ THIS REPORT

All entries marked with <---have potentially problematic boundaries.
If you attempt to write (word1) word2 samples,
you will get an incorrect result.

[a one-stroke entry in your dictionary] ----> ROOT: package (PAPBLG)

[A multi-stroke entry starting with PAPBLG]
pajama (PAPBLG PHA) <-----

[All multi-stroke entries starting with PHA]
(package) Marissa (PHA REUS SA)
(package) marathon (PHA RA THOPB)
(package) Maria (PHA RAE KWRA)
(package) marooned (PHA RAOPBD)

[another multi-stroke entry starting with PAPBLG] pagination (PAPBLG TPHAEUGS) <-----

[All multi-stroke entries starting with TPHAEUGS]
(package) NationsBank (TPHAEUGS -S PWAPBG)
(package) nationwide (TPHAEUGS WAOEUD)

If you try to write the root word before the entry with steno indicated in parentheses, that would result in the mistranslation indicated by the arrow.

#### Examples:

If you wrote "the package Marissa received" you would get "the pajama REUS is a received"

During the Eclipse Users VirtuCon V, I will offer a session on "My Favorite Eclipse v11 Plugins", and this will be one that I will demonstrate. VirtuCon V begins on October 10. I hope you will join us. Details and registration are available at EclipseUsers.com.

### Keith Vincent: Preserving Family Stories

September 22, 2023, was my 70th birthday and I thought it would be good to get the family together to capture memories with my parents. Dad is now 91 and Mom is 90. Time is precious.

Given all these Zoom depositions that I've done these past few years, I decided to have the family members log into a virtual meeting that would be automatically recorded. When my folks celebrated their 50th wedding anniversary in 2002, I had prepared a PowerPoint slideshow with photos from throughout the years. I updated it to include more recent photos. It provided visuals to spur memories.

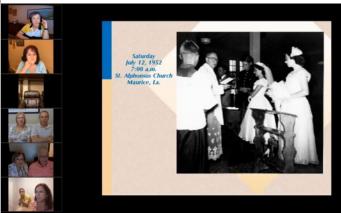

I know quite a few reporters have been involved in oral history projects such as preserving recollections from World War II veterans. That made me think we should do a little something to capture family memories that we could share with my nieces and nephews. They could hear the voices of their grandparents and see photos to bring it to life.

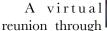

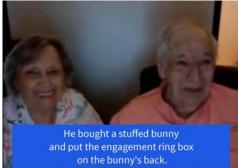

Zoom meant no one had to travel to participate. I thought we'd chat for an hour, but it went two hours and Mom and Dad were still going strong. Maybe you can do something similar to preserve your own family stories.

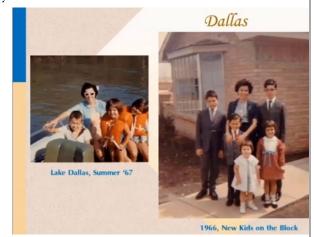

# Eclipse Users Conference: Virtu $\mathsf{Con}\,\mathsf{V}_-$ Register at Eclipse $\mathsf{Users.com}$

Tues., Oct. 10: AutoBriefs - Michael Starkman Vox AutoBriefs, AutoBlocks - Jennifer Thompson Thurs., Oct. 12 - Polished Product - Jeremy Thorne Wed., Oct. 18 - Eclipse Plugins Intro - Michael Optimize Eclipse Experience - Greym Blaskiewicz Fri., Oct. 20th - All About Boost - Keith Vincent My Favorite Eclipse Plugins - Keith

Tues., Oct. 24 - Beyond Macros - Jeremy
Vox Realtime Prep - Jennifer
Vox Newbie Bootcamp - Jennifer
Thurs., Oct. 26 - Eclipse Proofreader 2023 - Keith
Eclipse Vox with Jeremy
Sunday, Oct. 29th - Track Training
Basic Greym
Intermediate - Michael
Advanced - Keith

The information contained in this document represents the current views of Keith Vincent and Wil Wilcox and those who submit articles on the issues discussed as of the date of publication. Market conditions change and, thus, after the date of publication, e-Power Video Tutorials cannot guarantee the accuracy of any information herein. We regret that we cannot answer individual questions nor can we consult on problems or purchasing decisions. Information in this document is provided "as is," without warranty of any kind, expressed or implied, including but not limited to implied warranties of merchantability, fitness for a particular purpose, and freedom from infringement. The user/reader assumes the entire risk as to the accuracy and use of this document. This document may not be redistributed without permission. All trademarks acknowledged. Copyright, e-Power